## dbForge SQL Complete klavye kısayolları

## Genel

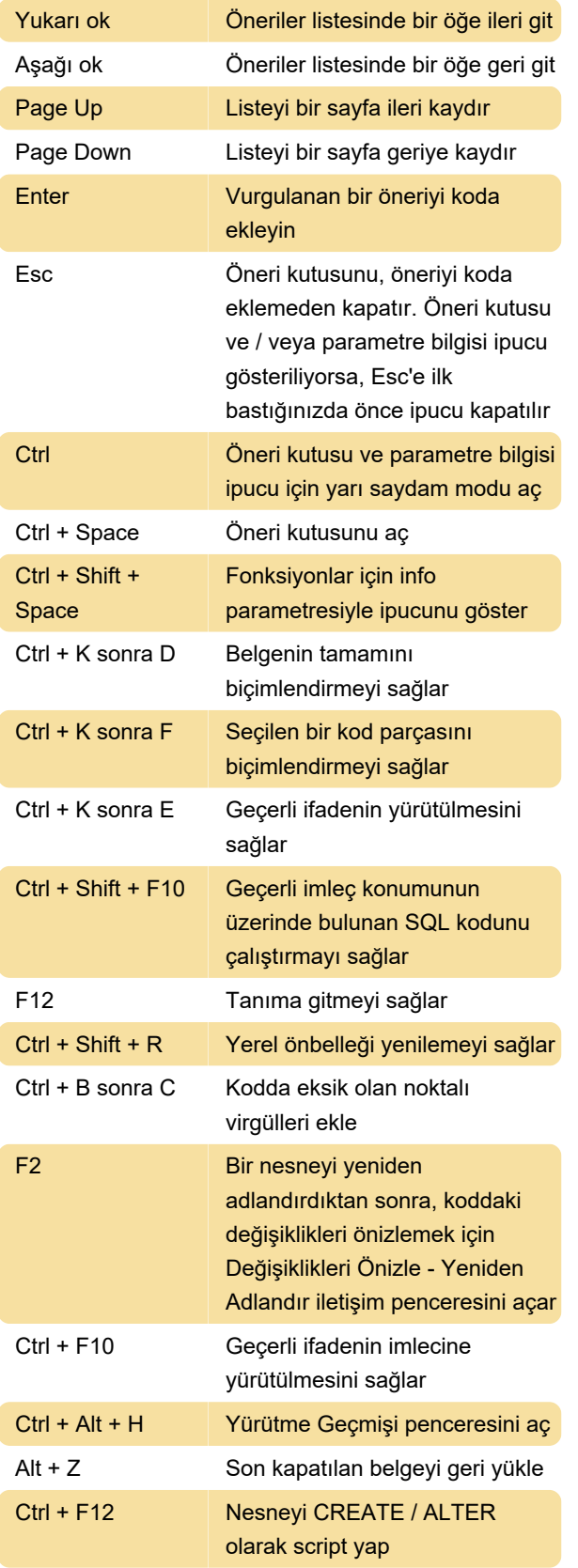

Kaynak: devart.com

Son değişiklik: 11.11.2019 20:10:40

Daha fazla bilgi için: [defkey.com/tr/dbforge-sql](https://defkey.com/tr/dbforge-sql-complete-klavye-kisayollari)[complete-klavye-kisayollari](https://defkey.com/tr/dbforge-sql-complete-klavye-kisayollari)

[Bu PDF'yi özelleştir...](https://defkey.com/tr/dbforge-sql-complete-klavye-kisayollari?pdfOptions=true)